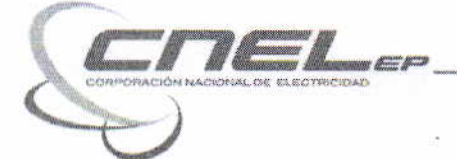

#### ACTA DE CONVALIDACION DE ERRORES PROCESO CAF-RSND-CNELSUC-LPN-OB-005

#### Objeto de la Contratación: "REPOTENCIACIÓN DE CENTROS DE TRANSFORMACIÓN, CAMBIO DE ACOMETIDAS Y MEDIDORES EN EL ALIMENTADOR COCA 5".

En la ciudad de Lago Agrio, en las oficinas de CNEL EP UN Sucumbíos, a los 24 días del mes de Febrero de 2015, siendo las 13h00, se reúnen el Ing. Juan Lasluisa, Presidente de la Comisión Técnica, el Ing. José García, Ing. Teresa Calvachi, y Dr. Vinicio Veintimilla quienes conforman la Comisión Técnica, encargada de calificar las ofertas presentadas dentro del concurso CAF-RSND-CNELSUC-LPN-0B-005, la cual fue nombrada mediante memorando CNEL-SUC-ADM-2015-0042-M por el Administrador de la CNEL EP UN Sucumbíos.

Instalada la sesión, se procede con la verificación de la estructura de las ofertas concluyendo lo siguiente:

# **ALEX CLAUDIO**

- 1. Formulario No. 9.3; Adjuntar declaración del impuesto a la renta, que es el sustento de la información registrada en los índices financieros del formulario 9.3
- 2. Formulario No. 9.5; ratificar o rectificar la información presentada en el análisis de precios unitarios, ya que; estos valores no coinciden con los establecidos en el formulario No. 9.4.
- 3. Formulario No.9.6; ratificar o rectificar el cronograma valorado de trabajo.
- 4. Formulario No.9.9; ratificar o rectificar si el conjunto de equipos y herramientas establecido es para uno o para tres grupos.

## JOFFRE CHICO

- 1. Formulario No. 9.3; Adjuntar declaración del impuesto a la renta, que es el sustento de la información registrada en los índices financieros del formulario 9.3
- 2. Formulario No.9.6; ratificar o rectificar el cronograma valorado de trabajo.
- 3. Formulario No.9.9; ratificar o rectificar si el conjunto de equipos y herramientas establecido es para uno o para tres grupos.

## **NEPTALY LASCANO**

 $62-$ 

1. Formulario No. 9.3; Adjuntar declaración del impuesto a la renta, que es el sustento de la información registrada en los índices financieros del formulario 9.3

> Av. 20 de Junio y Venezuela Edif. CNEL Sucumbios Sucumbios - Ecuador. Telfs.: 06-2830220 / 06-2830725 / 06-2830071

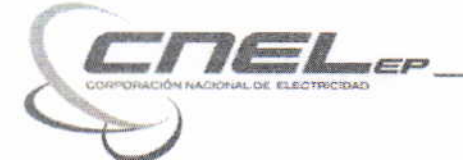

/

2. Formulario No.9.9; ratificar o rectificar si el conjunto de equipos y herramientas establecido es para uno o para tres grupos.

## **COLECOM**

1. Formulario N0.9.9; ratificar o rectificar s¡ el conjunto de equipos y herramientas establecido es para uno o para tres grupos.

#### IMHOTEPCON .

1. Formulario No.9.9; ratificar o rectificar si el conjunto de equipos y herramientas establecido es para uno o para tres grupos.

## DANIEL LOPEZ

1. Formulario No.9.9; ratificar o rectificar si el conjunto de equipos y herramientas establecido es para uno o para tres grupos.

Cumpliendo el cronograma establecido en los pliegos, y que se muestra a continuación:

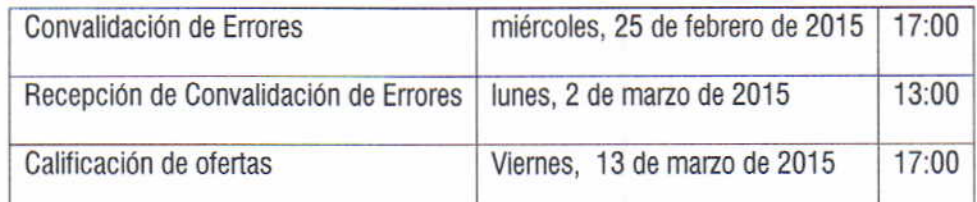

Una vez analizadas las ofertas, la Comisión Técnica resuelve remitir la presente Acta de Convalidación de Errores a la Jefatura de Adquisiciones, a fin de que se comunique a los oferentes los aspectos que deben convalidar en sus ofertas.

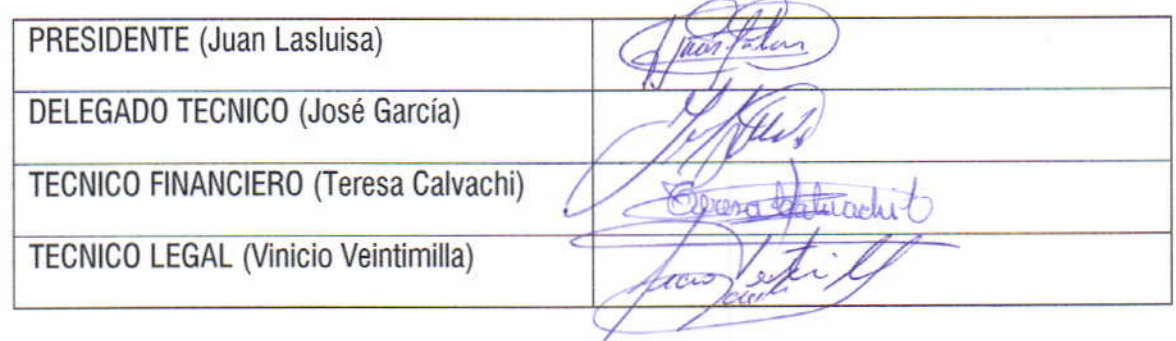

Av. 20 de Junio y Venezuela Edif. CNEL Sucumbios iezuela Edit, CNEL sucumbios<br>6-2830220 / 06-2830725 / 06-2830071

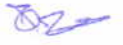